## **Steps for Making a Bias Cut Light-Duty Belting**

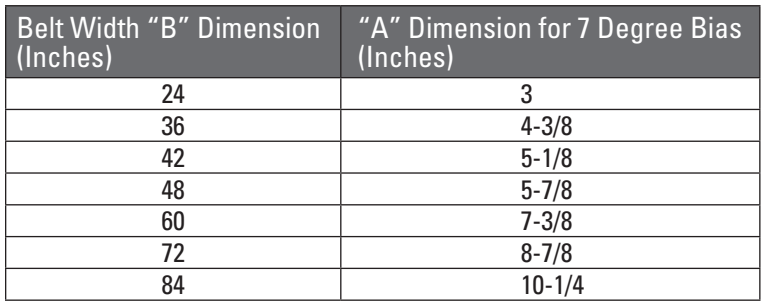

**NOTE:** When making a bias cut to a belt, there will be belt loss equal to at least one "A" dimension used for the cut. **Example:** For a 36" belt on a 7 degree bias, belt loss will be equal to or greater than 4-3/8", depending on the accuracy of the cut.

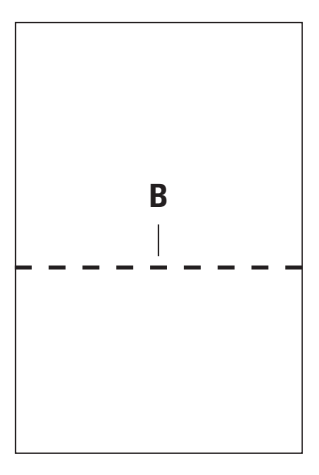

**1.** Make a square line across the width of the belt. Use of the Flexco Laser Belt Squaring tool will make this process accurate and easy.

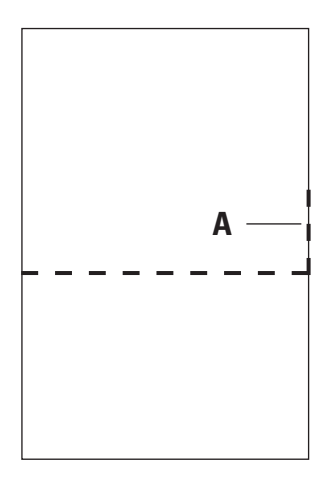

**2.** Measure up one belt edge to the appropriate measurement in order to achieve the angle of cut desired. The correct dimension for line A on a seven degree bias is in the chart above.

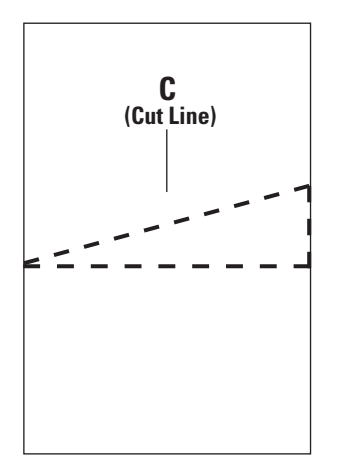

**3.** Draw a connecting line at the vertical measurement found in Step 2 down to the opposing end of the 90 degree line, or squarely cut belt end corner, found in step one. This will be your cut line. Cut belt.

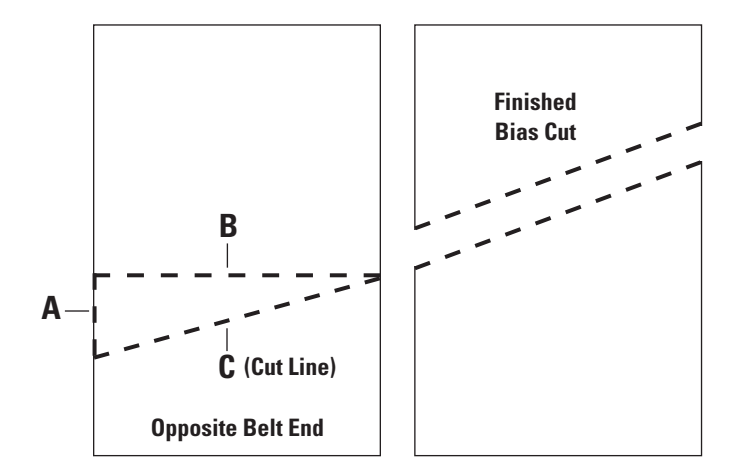

**4.** Follow the same process on the opposite belt end starting from the opposite belt edge.

Visit **www.flexco.com** for other Flexco locations and products, or to find an authorized distributor.